# **Django Closuretree Documentation**

*Release 1.2.0+git.2.432717b*

**Mike Bryant**

**Mar 06, 2018**

### **Contents**

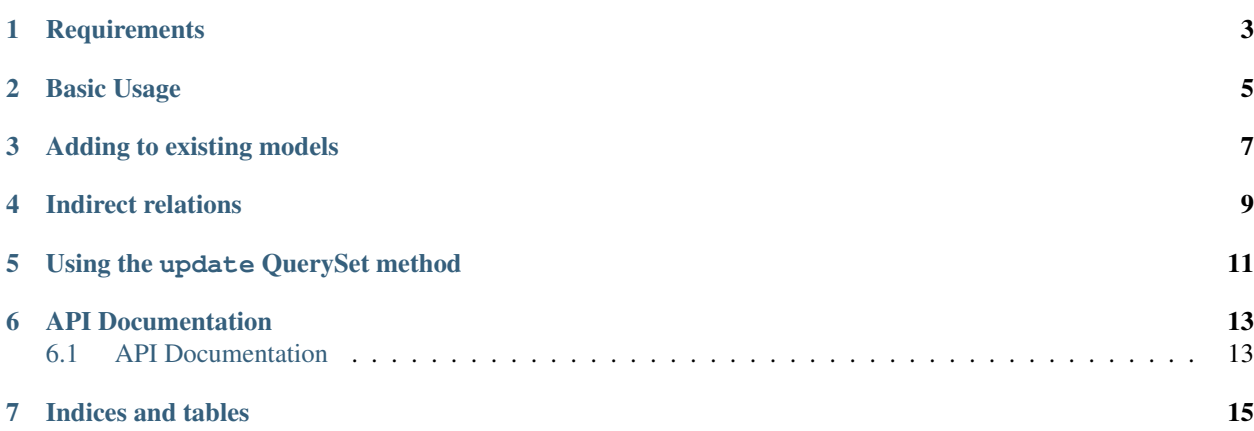

django-closuretree is an implementation of a closure tree for tree-based Django models. It aims to reduce the number of database hits required when traversing complex tree-based relationships between models in your Django app.

### **Requirements**

- <span id="page-6-0"></span>• Django 1.4+
- Sphinx (for documentation)

#### Basic Usage

<span id="page-8-0"></span>Inherit your models from closuretree.models.ClosureModel instead of django.db.models.Model:

```
from django.db import models
from closuretree.models import ClosureModel
class MyModel(ClosureModel):
   parent = models.ForeignKey('self', related_name='children')
   name = models.CharField(max_length=32)
    def __unicode__(self):
        return '%s: %s" % (self.id, self.name)
```
django-closuretree will automatically use the field named parent as the relationship. This can be manually overriden:

```
from django.db import models
from closuretree.models import ClosureModel
class MyModel(ClosureModel):
   parent_rel = models.ForeignKey('self', related_name='children')
   name = models.CharField(max_length=32)
   class ClosureMeta(object):
       parent_attr = 'parent_rel'
   def __unicode__(self):
        return '%s: %s' % (self.id, self.name)
```
Perhaps the most useful methods provided by closuretree.models.ClosureModel are the following:

```
>> my_model = MyModel.objects.get(pk=10)
>> my_model.get_ancestors()
[<MyModel: 1: Foo>, <MyModel: 2: Bar>, <MyModel: 3: Fish>]
>> my_model.get_descendants()
[<MyModel: 11: Bob>, <MyModel: 12: Alice>]
```

```
>> my_model.get_descendants(depth=1)
[<MyModel: 11: Bob>]
>> my_model.get_root()
<MyModel: 1: Foo>
>> my_model.is_ancestor_of(MyModel.objects.get(name='Alice'))
True
>> my_model.is_descendant_of(MyModel.objects.get(name='Bar'))
True
```
Read the *[closuretree Package](#page-16-2)* model documentation for more methods.

Adding to existing models

<span id="page-10-0"></span>If you add django-closuretree to existing models, you'll need to build the closure table for the pre-existing data:

MyModel.rebuildtable()

Indirect relations

<span id="page-12-0"></span>If your model is linked to itself via an indirect relationship (for example, ModelA -> ModelB -> ModelC -> ModelA), then you'll need to define a parent property that traverses this relationship, and set a sentinel attribute as the foriegn key to ModelB:

```
class ModelA(ClosureModel):
   model_b = models.ForeignKey(ModelB)
    @property
   def parent(self):
       return self.model_b.model_c.model_a
   class ClosureMeta:
       sentinel_attr = 'model_b'
```
Closuretree will watch the sentinel attribute for changes, and use the value of the parent property when rebuilding the tree.

### Using the update QuerySet method

<span id="page-14-0"></span>If you change the parent field of a model (or number of models) using the QuerySet update method (i.e. MyModel. objects.filter(...).update(parent=...)`) you'll need to rebuild the closure table for that model manually, as the pre- and post-save signal handlers are not called:

MyModel.rebuildtable()

### CHAPTER<sup>6</sup>

#### API Documentation

#### <span id="page-16-1"></span><span id="page-16-0"></span>**6.1 API Documentation**

#### <span id="page-16-2"></span>**6.1.1 closuretree Package**

**models Module**

Indices and tables

- <span id="page-18-0"></span>• genindex
- modindex
- search